# **CS062 DATA STRUCTURES AND ADVANCED PROGRAMMING**

## **9: Stacks, Queues, and Iterators**

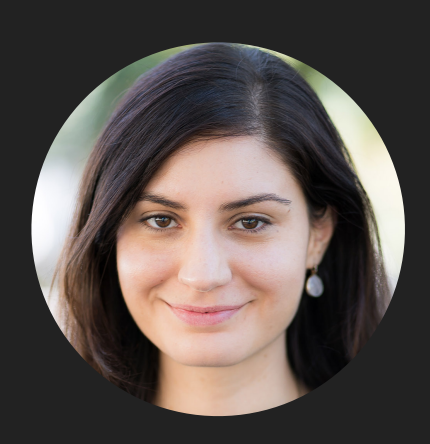

**Alexandra Papoutsaki she/her/hers**

Lecture 9: Stacks, Queues, and Iterators

- ▸ Stacks
- ▸ Queues
- ▸ Applications
- ▸ Java Collections
- ▸ Iterators

#### **Stacks**

- ‣ Dynamic linear data structures.
- ‣ Items are inserted and removed following the LIFO paradigm.
- ‣ LIFO: Last In, First Out.
- ‣ Similar to lists, there is a sequential nature to the data.
- ‣ Remove the most recent item.
- ‣ Metaphor of cafeteria plate dispenser.
	- ‣ Want a plate? Pop the top plate.
	- ‣ Add a plate? Push it to make it the new top.
	- ‣ Want to see the top plate? Peek.
	- ‣ We want to make push and pop as time efficient as possible

#### Example of stack operations

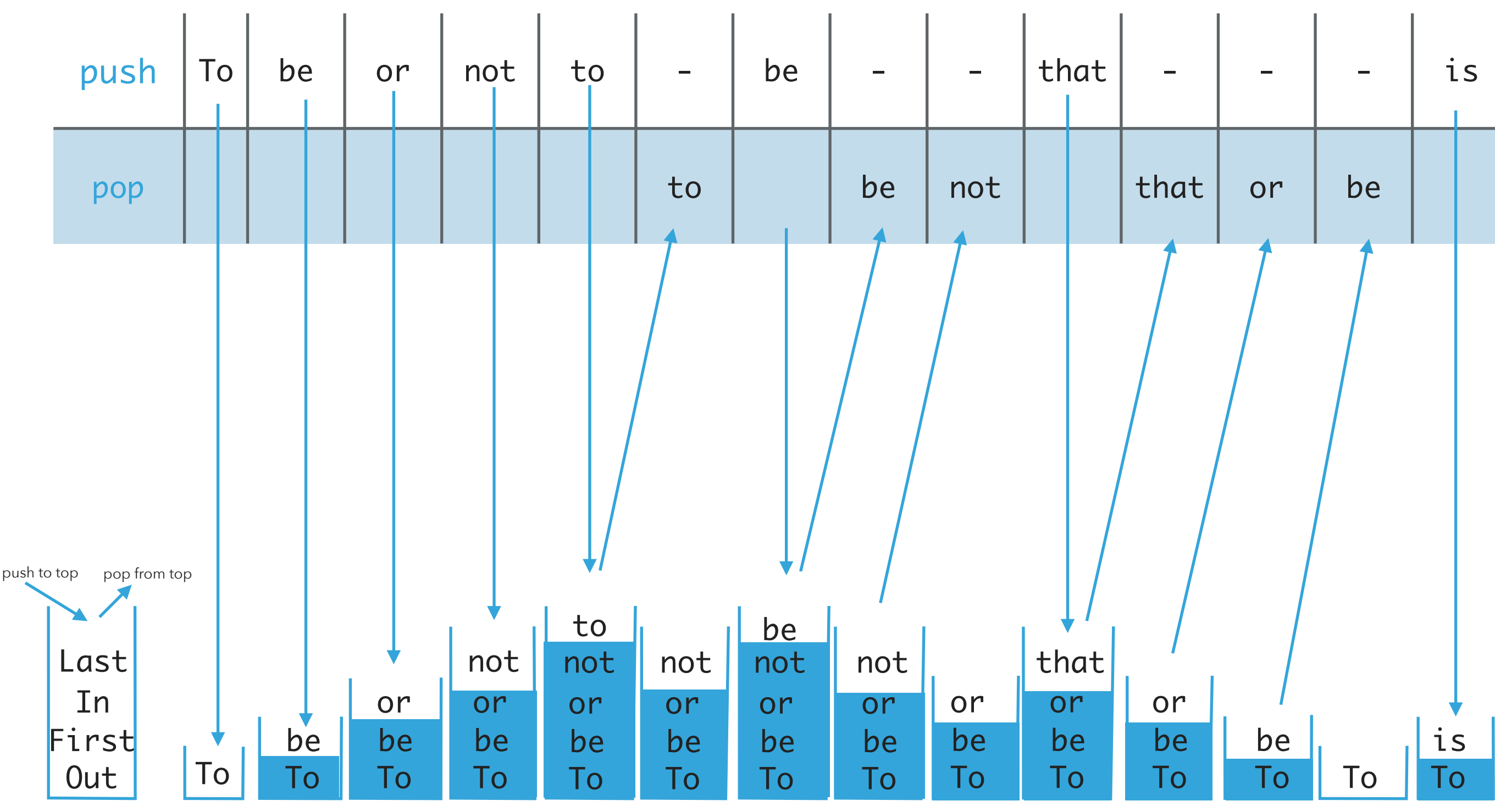

Implementing stacks with ArrayLists

- ‣ Where should the top go to make push and pop as efficient as possible?
- ‣ The *end/rear* represents the top of the stack.
- ‣ To push an item add(Item item).
	- $\blacktriangleright$  Adds at the end. Average  $O(1)$ .
- ‣ To pop an item remove().
	- $\blacktriangleright$  Removes and returns the item from the end. Average  $O(1)$ .
- ‣ To peek get(size()-1).
	- $\blacktriangleright$  Retrieves the last item.  $O(1)$ .
- ‣ If the front/beginning were to represent the top of the stack, then:
	- $\blacktriangleright$  Push, pop would be  $O(n)$  and peek  $O(1)$ .

Implementing stacks with singly linked lists

- ‣ Where should the top go to make push and pop as efficient as possible?
- ‣ The *head* represents the top of the stack.
- ‣ To push an item add(Item item).
	- $\blacktriangleright$  Adds at the head.  $O(1)$ .
- $\cdot$  To pop an item remove().
	- $\blacktriangleright$  Removes and retrieves from the head.  $O(1)$ .
- To peek get(0).
	- $\blacktriangleright$  Retrieves the head.  $O(1)$ .
- ‣ If the *tail* were to represent the top of the stack, then:
	- $\blacktriangleright$  Push, pop, peek would all be  $O(n)$ .

Implementing stacks with doubly linked lists

- ‣ Where should the top go to make push and pop as efficient as possible?
- ‣ The head represents the top of the stack.
- ‣ To push an item addFirst(Item item).
	- $\blacktriangleright$  Adds at the head.  $O(1)$ .
- ‣ To pop an item removeFirst().
	- $\blacktriangleright$  Removes and retrieves from the head.  $O(1)$ .
- $\cdot$  To peek get(0).
	- $\blacktriangleright$  Retrieves the head's item.  $O(1)$ .
- ‣ Unnecessary memory overhead with extra pointers.
- ‣ If the *tail* were to represent the top of the stack, we'd need to use addLast(Item item), removeLast(), and get(size()-1) to have  $O(1)$  complexity.

Implementation of stacks

- Linear. java: simple interface with add, remove, peek, isEmpty, and size methods.
- ‣ Stack.java: simple interface with push, pop, peek, isEmpty, and size methods. Extends Linear interface.
- ‣ ArrayListStack.java: for implementation of stacks with ArrayLists. Must implement methods of Stack interface (and as a consequence of Linear interface).
- LinkedStack.java: for implementation of stacks with singly linked lists. Must implement methods of Stack interface (and as a consequence of Linear interface).

#### Lecture 9: Stacks, Queues, and Iterators

- ▸ Stacks
- ▸ Queues
- ▸ Applications
- ▶ Java Collections
- **▶ Iterators**

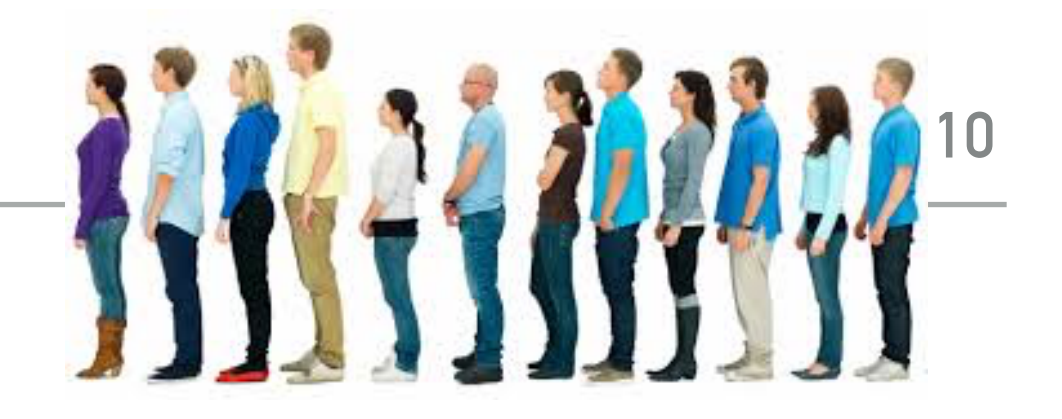

**Queues** 

- ‣ Dynamic linear data structures.
- ‣ Items are inserted and removed following the FIFO paradigm.
- ‣ FIFO: First In, First Out.
- ‣ Similar to lists, there is a sequential nature to the data.
- ‣ Remove the *least* recent item.
- ‣ Metaphor of a line of people waiting to buy tickets.
- ‣ Just arrived? Enqueue person to the end of line.
- ‣ First to arrive? Dequeue person at the top of line.
- ‣ We want to make enqueue and dequeue as time efficient as possible.

#### Example of queue operations

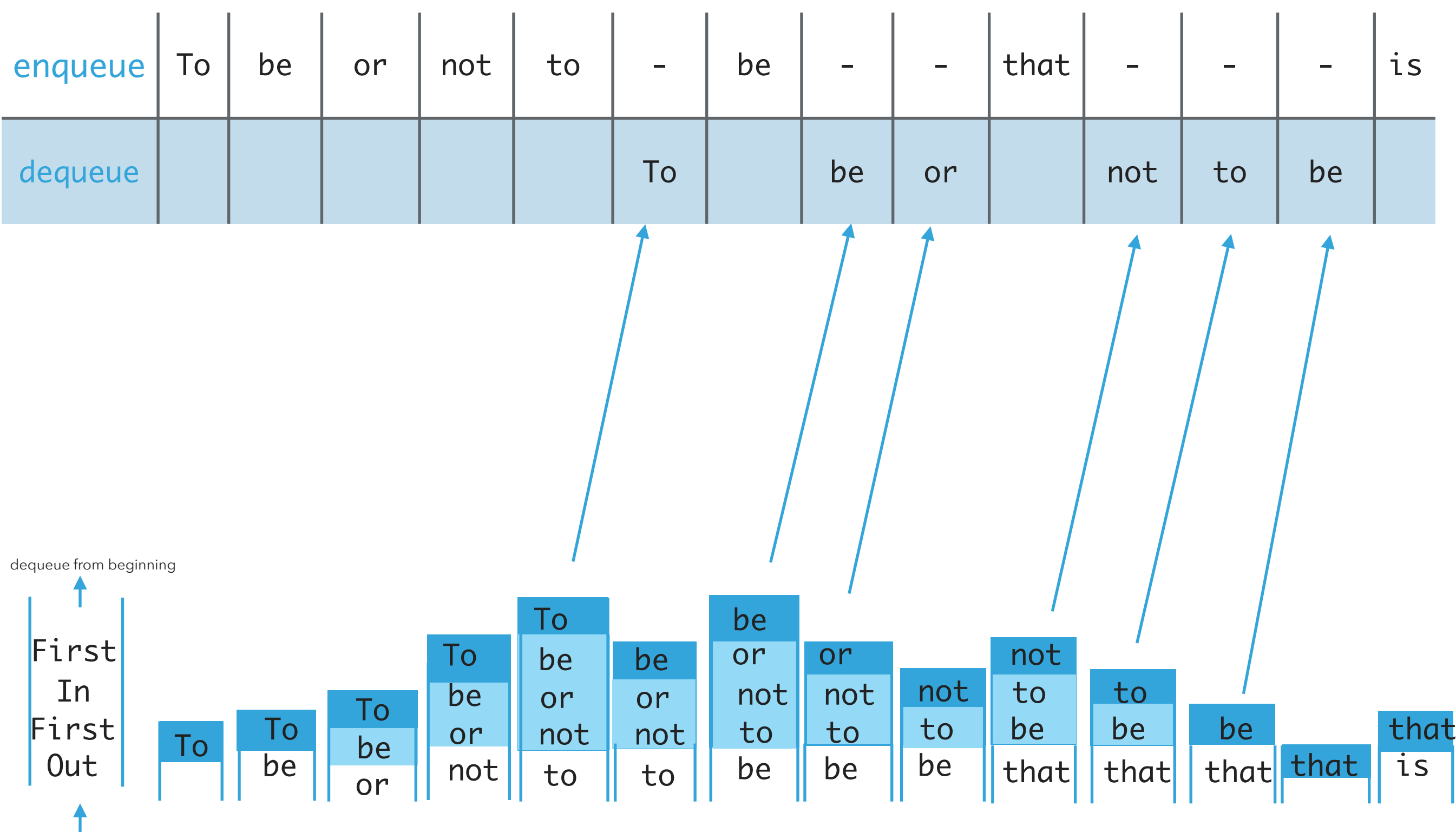

enqueue at end

Implementing queue with ArrayLists

- ‣ Where should we enqueue and dequeue items?
- ‣ To enqueue an item add() at the end of arrayList. Average . *O*(1)
- $\blacktriangleright$  To dequeue an item remove(0).  $O(n)$ .
- ‣ What if we add at the beginning and remove from end?
	- $\blacktriangleright$  Now dequeue is cheap  $(O(1))$  but enqueue becomes expensive  $(O(n))$ .

Implementing queue with singly linked list

- ‣ Where should we enqueue and dequeue items?
	- $\blacktriangleright$  To enqueue an item  $\mathsf{add}(\mathsf{C})$  at the *head* of SLL ( $O(1)$ ).
	- $\blacktriangleright$  To dequeue an item remove(size()-1)( $O(n)$ ).
- ‣ What if we add at the end and remove from beginning?
	- $\blacktriangleright$  Now dequeue is cheap  $(O(1))$  but enqueue becomes expensive  $(O(n))$ .
- $\blacktriangleright$   $O(1)$  if we have a tail pointer.
	- ‣ Simple modification in code, big gains!
	- ‣ Version that recommended textbook follows.

Implementing queue with doubly linked list

- ‣ Where should we enqueue and dequeue items?
	- $\blacktriangleright$  To enqueue an item  $addLast()$  at the tail of DLL  $(O(1))$ .
	- $\blacktriangleright$  To dequeue an item removeFirst()( $O(1)$ ).
	- ‣ What if we add at the head and remove from tail?
		- **Both are**  $O(1)!$

Implementation of queues

- ‣ Linear.java: simple interface that ensures that we can use stacks and queues interchangeably through the add, remove, peek, isEmpty, and size methods.
- Queue. java: simple interface with enqueue, dequeue, peek, isEmpty, and size methods. Extends Linear interface.
- ‣ ArrayListQueue.java: for implementation of queues with ArrayLists. Must implement methods of Queue interface (and as a consequence of Linear interface).
- ‣ LinkedQueue.java: for implementation of queues with doubly linked lists. Must implement methods of Queue interface (and as a consequence of Linear interface).

#### Lecture 9: Stacks, Queues, and Iterators

- ▸ Stacks
- ▸ Queues
- ▸ Applications
- ▸ Java Collections
- **▶ Iterators**

Stack applications

- ‣ Java Virtual Machine.
- ‣ Basic mechanisms in compilers, interpreters (see CS101).
- ‣ Back button in browser.
- ‣ Undo in word processor.
- ‣ Infix expression evaluation (Dijskstra's algorithm with two stacks).
- ‣ Postfix expression evaluation.

## Algorithms

#### ROBERT SEDGEWICK | KEVIN WAYNE

#### 1.3 DIJKSTRA'S 2-STACK DEMO

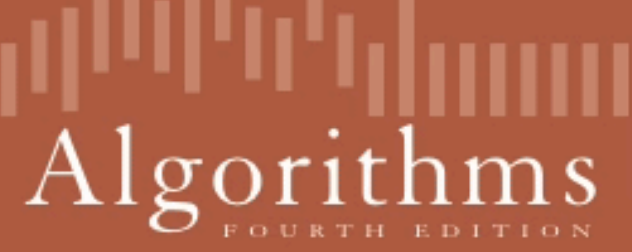

↔

ROBERT SEDGEWICK | KEVIN WAYNE

http://algs4.cs.princeton.edu

https://algs[4](https://docs.oracle.com/javase/8/docs/api/java/util/ArrayList.html).cs.princeton.edu/lectures/demo/13DemoDijkstraTwoStack.mov

#### Postfix expression evaluation example

Example:  $(52 - ((5 + 7) * 4) \Rightarrow 5257 + 4 * -$ 

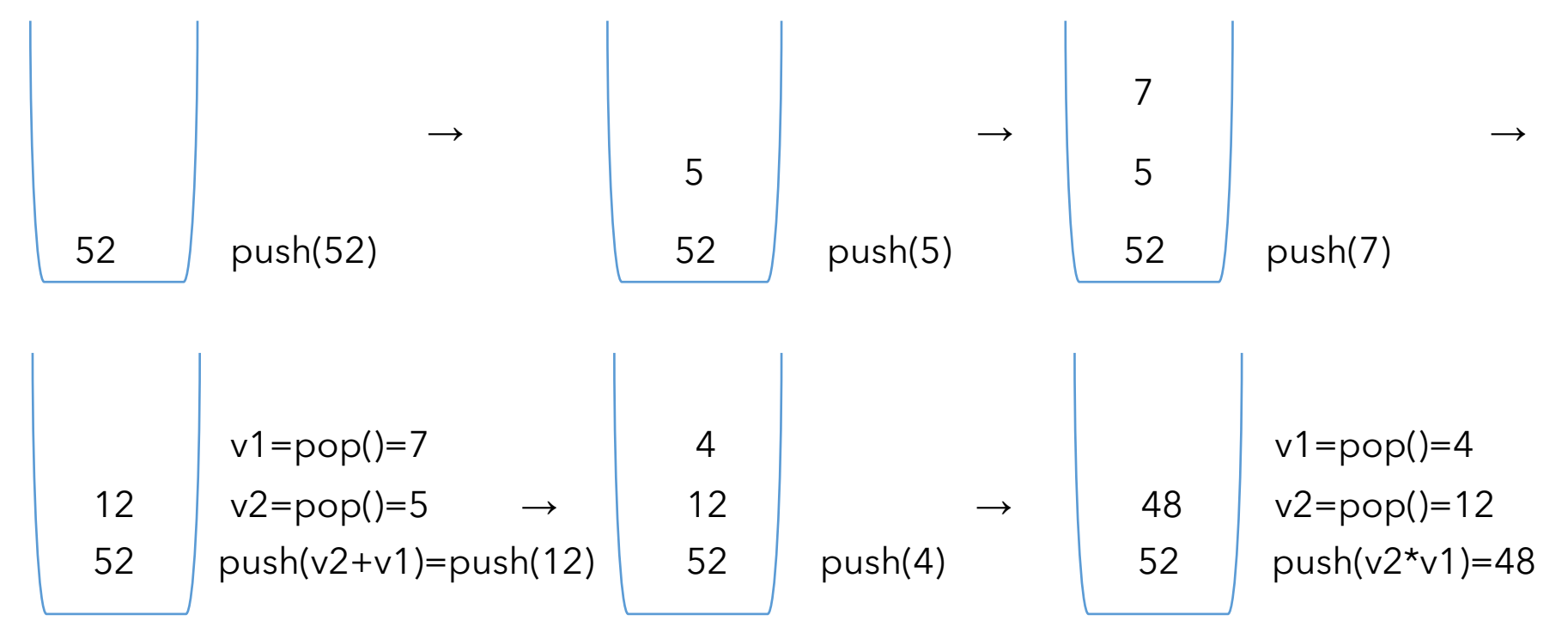

$$
v1 = pop() = 48
$$
  
\n
$$
v2 = pop() = 52
$$
  
\n
$$
4 \text{push}(v2-v1) = 4
$$
  
\n
$$
v1 = pop() = 48
$$
  
\n
$$
peek() = 4
$$

Queue applications

- ‣ Spotify playlist.
- ‣ Data buffers (netflix, Hulu, etc.).
- ‣ Asynchronous data transfer (file I/O, sockets).
- ‣ Requests in shared resources (printers).
- **Traffic analysis.**
- ‣ Waiting times at calling center.

#### Lecture 9: Stacks, Queues, and Iterators

- ▸ Stacks
- ▸ Queues
- ▸ Applications
- ▶ Java Collections
- ▸ Iterators

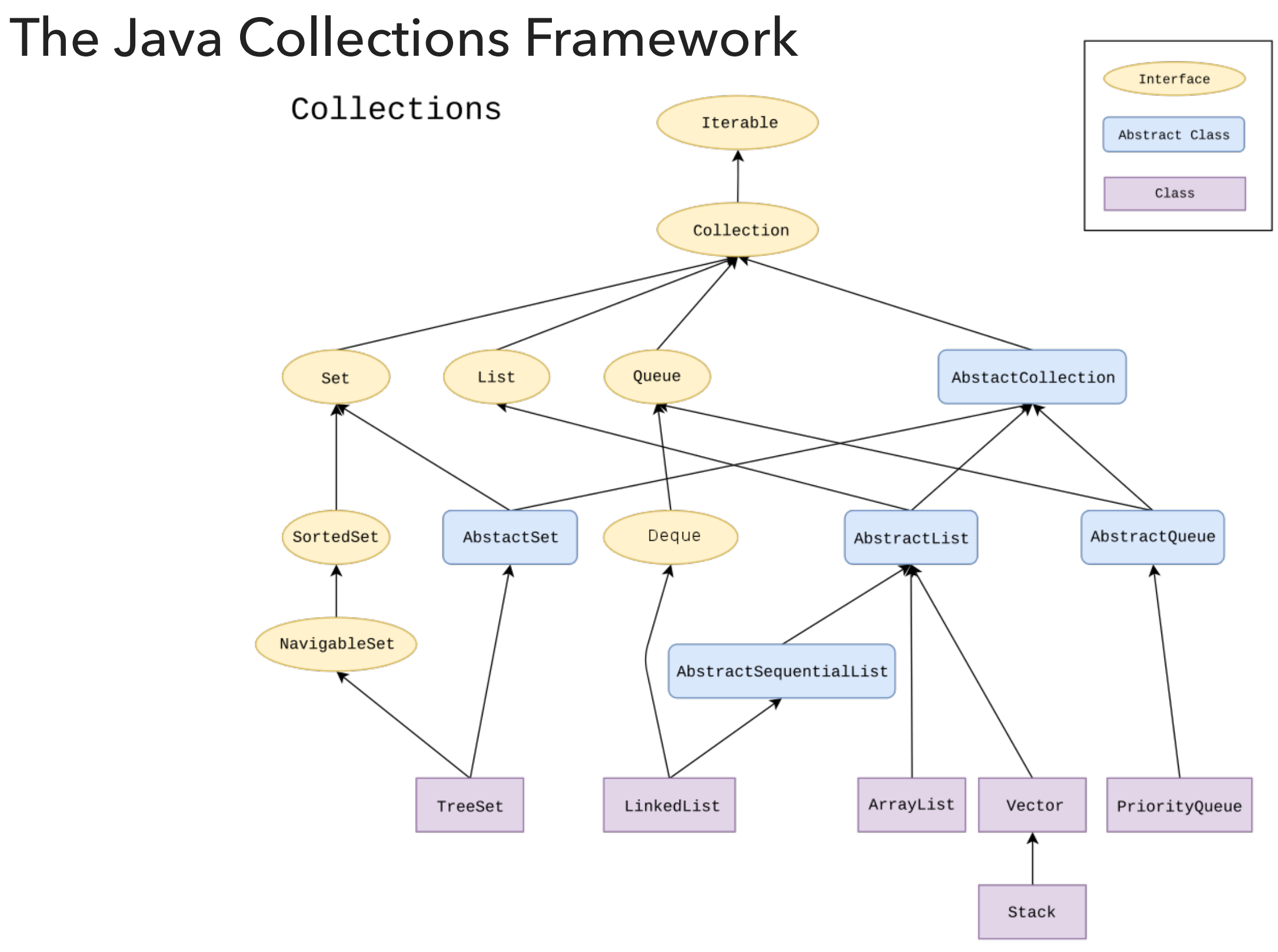

Deque in Java Collections

- Do not use Stack. Obsolete class.
- ▸ Queue is an interface…
- ▸ It's recommended to use the Deque interface instead.
	- ▸ Double-ended queue (can add and remove from either end).

java.util.Deque;

 public interface Deque<E> extends Queue<E> ▸ You can choose between LinkedList and ArrayDeque implementations.

▸Deque deque = new ArrayDeque(); //preferable

#### Lecture 9: Stacks, Queues, and Iterators

- ▸ Stacks
- ▸ Queues
- ▸ Applications
- ▶ Java Collections
- ▸ Iterators

}

#### Iterator Interface

## ▸ Interface that allows us to traverse a collection one element at a time.

#### public interface Iterator<E> { //returns true if the iteration has more elements //that is if next() would return an element instead of throwing an exception boolean hasNext();

 //returns the next element in the iteration //post: advances the iterator to the next value E next();

```
 //removes the last element that was returned by next
default void remove(); //optional, better avoid it altogether
```
### Iterator Example

```
List<Integer> myList = new ArrayList<Integer>();
//… operations on myList
```
Iterator<Integer> listIterator = myList.iterator();

```
while(listIterator.hasNext()){ 
   Integer elt = listIterator.next();
   System.out.println(elt); 
}
```
#### Java8 introduced lambda expressions

- ‣ Iterator interface now contains a new method.
- ‣ default void forEachRemaining(Consumer<? super E> action)
- ‣ Performs the given action for each remaining element until all elements have been processed or the action throws an exception.
- ‣ listIterator.forEachRemaining(s -> System.out.println(s));

#### ‣ or

‣ listIterator.forEachRemaining(System.out::println);

#### Iterable Interface

▸ Interface that allows an object to be the target of a for-each loop:

```
for(String elt: myList){ 
   System.out.println(elt); 
}
```

```
interface Iterable<E>{
   //returns an iterator over elements of type E
   Iterator<E> iterator();
```
 //Performs the given action for each element of the Iterable until all elements have //been processed or the action throws an exception.

```
default void forEach(Consumer<? super E> action);
```

```
}
myList.forEach(elt-> System.out.println(elt));
myList.forEach(System.out::println);
```
How to make your data structures iterable?

- 1. Implement Iterable interface.
- 2. Make a private class that implements the Iterator interface.
- 3. Override iterator() method to return an instance of the private class.

### Example: making ArrayList iterable

```
public class ArrayList<Item> implements Iterable<Item> {
      //…
     public Iterator<Item> iterator() {
         return new ArrayListIterator();
      }
     private class ArrayListIterator implements Iterator<Item> {
         private int i = 0;
         public boolean hasNext() {
               return i < size;
         }
         public Item next() {
              return data[i++];
         }
         public void remove() {
                throw new UnsupportedOperationException();
         }
     }
```

```
Traversing ArrayList
```

```
All valid ways to traverse ArrayList and print its elements one by one.
```

```
 // because it implements the Iterable interface
 for(int elt:myList) {
     System.out.println(elt);
 }
```

```
 // because it implements the Iterable interface
 myList.forEach(elt -> System.out.println(elt));
 myList.forEach(elt -> {System.out.println(elt);});
 myList.forEach(System.out::println);
```

```
 // because it contains a private class that implements the Iterator interface
 Iterator<Integer> listIterator = myList.iterator();
 while(listIterator.hasNext()){ 
      Integer elt = listIterator.next(); 
      System.out.println(elt); 
  }
```

```
 // because it contains a private class that implements the Iterator interface
 Iterator<Integer> listIterator = myList.iterator();
 listIterator.forEachRemaining(elt-> System.out.println(elt));
 listIterator.forEachRemaining(elt->{System.out.println(elt);});
 listIterator.forEachRemaining(System.out::println);
```
#### Lecture 9: Stacks, Queues, and Iterators

- ▸ Stacks
- ▸ Queues
- ▸ Applications
- ▶ Java Collections
- **▶ Iterators**

#### Readings:

- ▶ Oracle's guides:
	- ▸ Collections:<https://docs.oracle.com/javase/tutorial/collections/intro/index.html>
	- ▸ Deque: <https://docs.oracle.com/javase/8/docs/api/java/util/Deque.html>
	- ▸ ArrayList:<https://docs.oracle.com/javase/8/docs/api/java/util/ArrayList.html>
	- ▸ Iterator:<https://docs.oracle.com/javase/8/docs/api/java/util/Iterator.html>
	- ▸ Iterable: <https://docs.oracle.com/javase/8/docs/api/java/lang/Iterable.html>
- ▸ Recommended Textbook:
	- ▸ Chapter 1.3 (Page 126–157)
- ▸ Recommended Textbook Website:
	- ▸ Stacks and Queues:<https://algs4.cs.princeton.edu/13stacks/>

#### **Code**

[Lecture 9 code](https://github.com/pomonacs622023fa/code/tree/main/Lecture9)

#### Practice Problems:

▸ 1.3.2–1.3.8, 1.3.32–1.3.33